Risk and Safety in Engineering

Prof. Dr. Michael Havbro Faber Swiss Federal Institute of Technology ETH Zurich, Switzerland

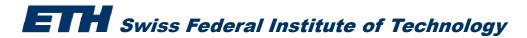

Consider a steel rod. The rod will fail if the applied load on the rod exceeds the resistance of the rod.

The resistance *R* of the rod is a Normal distributed random variable with parameters:

 $\mu_R = 350 MPa$  and  $\sigma_R = 35 MPa$ 

The applied load S on the rod is deterministic and equal to 200 MPa

We need to estimate the probability of failure of the rod

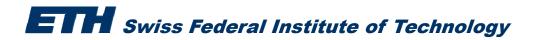

- **1.** Safety margin M = R S
- **2. We write:**  $FLIM(1){M} = R S$
- 3. In "Stochastic modeler" provide the name, distribution and distribution parameters of *R* and *S*
- 4. In "Computation Options" choose FORM for the method of integration
- 5. Save the file with name "Exercise\_1"
- 6. Run the reliability analysis

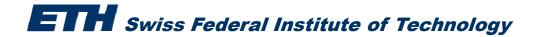

Consider Exercise 1 again:

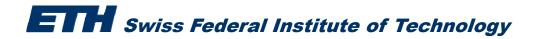

**Consider Exercise 1 again:** 

Carry out a parametric study for the loading stress S
- use values ranging between 100 to 300 MPa with an interval of 10 MPa

- Go to "parametric study" and input the above information under lower and upper bound
- Proceed as before and save the file as Exercise 2
- Run the reliability analysis

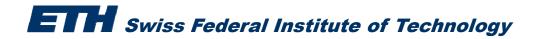

Consider the same steel rod

The load S on the rod is now also Normal distributed with parameters:

 $\mu_s = 200 MPa$  and  $\sigma_s = 40 MPa$ 

- a. Estimate again the probability of failure of the rod using FORM
- b. Use Monte Carlo Simulation to do the above estimation

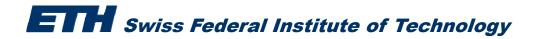

### **Exercise 3a**

- **1.** Safety margin M = R S
- **2. We write:**  $FLIM(1){M} = R S$
- 3. In "Stochastic modeler" provide the name, distribution and distribution parameters of *R* and *S* (both Normal distributed)

$$\mu_R = 350 \text{ MPa} \text{ and } \sigma_R = 35 \text{ MPa}$$
  $\mu_S = 200 \text{ MPa} \text{ and } \sigma_S = 40 \text{ MPa}$ 

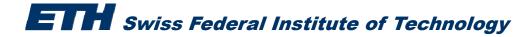

### **Exercise 3a**

- **1.** Safety margin M = R S
- **2. We write:**  $FLIM(1){M} = R S$
- 3. In "Stochastic modeler" provide the name, distribution and distribution parameters of *R* and *S* (both Normal distributed)

 $\mu_R = 350 \text{ MPa} \text{ and } \sigma_R = 35 \text{ MPa}$   $\mu_S = 200 \text{ MPa} \text{ and } \sigma_S = 40 \text{ MPa}$ 

- 4. In "Computation Options" choose FORM for the method of integration
- 5. Save the file with name "Exercise\_3a"
- 6. Run the reliability analysis

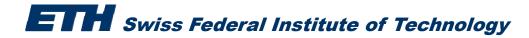

### **Exercise 3b**

- **1.** Safety margin M = R S
- **2. We write:**  $FLIM(1)\{M\} = R S$
- 3. In "Stochastic modeler" provide the name, distribution and distribution parameters of *R* and *S* (both Normal distributed)

 $\mu_{R} = 350 \text{ MPa} \text{ and } \sigma_{R} = 35 \text{ MPa}$   $\mu_{S} = 200 \text{ MPa} \text{ and } \sigma_{S} = 40 \text{ MPa}$ 

- 4. In "Computation Options" choose <u>Crude Monte Carlo</u> for the method of integration and give a number of simulations
- 5. Save the file with name "Exercise\_3b"
- 6. Run the reliability analysis

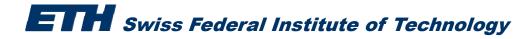

Consider again a steel rod

The resistance *R* of the rod is given by:  $R = A \cdot f_v$ 

Where A is the cross-sectional area and  $f_v$  is the steel yield stress

- A is constant :  $A = 10 mm^2$
- $f_y$  is Normal distributed with parameters:  $\mu_{f_y} = 350 MPa$  and  $\sigma_{f_y} = 35 MPa$

**The load S is Normal distributed with parameters:**  $\mu_s = 1500 N$  and  $\sigma_s = 300 N$ 

Estimate the probability of failure of the rod using FORM carrying a parametric analysis for the cross sectional area of the rod ( from 10 mm<sup>2</sup> to 20 mm<sup>2</sup>, with step 2 mm<sup>2</sup>)

- **1.** Safety margin M = R S
- 2. We write: DEFFUNC(1)=A \* fyFLIM(1){M} = FUNC(1)-S
- 3. In "Stochastic modeler" provide the name, distribution and distribution parameters of all the variables.
- 4. In "Computation Options" choose FORM for the method of integration
- 5. Save the file with name "Exercise\_4"
- 6. Run the reliability analysis

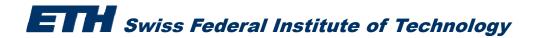

Consider Exercise 4 but:

the steel yield stress  $f_v$ 

- is Normal distributed with parameters:  $\mu_{f_v}$  and  $\sigma_{\mu_{f_v}} = 35 MPa$ 

where  $\mu_{f_y}$  is Normal distributed:  $\mu_{\mu_{f_y}} = 350 MPa$  and  $\sigma_{\mu_{f_y}} = 10 MPa$ 

#### **Remember that:**

The resistance *R* of the rod is given by:  $R = A \cdot f_y$ 

Where A is the cross-sectional area and  $f_{y}$  is the steel yield stress

**A** is constant :  $A = 10 mm^2$ 

\_ \_

The load S is normal distributed with parameters:  $\mu_s = 1500 N$  and  $\sigma_s = 300 N$ 

Estimate the probability of failure of the rod using FORM

1. Safety margin  $M = A * f_v - S$ 

2. We write: 
$$FLIM(1){M} = A * f_y - S$$
  
RF07(1)=mfy

- 3. In "Stochastic modeler" provide the name, distribution and distribution parameters of all the variables. Watch out how to define  $f_{y}$ !!!
- 4. In "Computation Options" choose FORM for the method of integration
- 5. Save the file with name "Exercise\_5"
- 6. Run the reliability analysis

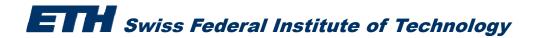

• Remember Exercise 7 (weekly exercises)

### The time to corrosion initiation is given by:

$$T_{I_{\text{mod}}} = \frac{d^2}{4D} \left( erf^{-1} \left( 1 - \frac{C_{CR}}{C_S} \right) \right)^{-2}$$

### where:

- *d* : the concrete cover depth to the reinforcement
- *D*: the chloride diffusion coefficient
- $C_{CR}$ : the critical chloride concentration which when exceeded at the level of the reinforcement corrosion will initiate
- $C_s$ : the chloride concentration at the surface of the concrete

$$erf^{-1}(.)$$
 :error function expressed as:  $erf^{-1}(x) = \frac{\Phi^{-1}\left(\frac{x}{2} + \frac{1}{2}\right)}{\sqrt{2}}$ 

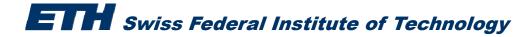

• Remember Exercise 7 (weekly exercises)

The time to corrosion initiation is given by:

$$T_{I_{\rm mod}} = \frac{d^2}{4D} \left( erf^{-1} \left( 1 - \frac{C_{CR}}{C_S} \right) \right)^{-2}$$

Model uncertainty 
$$\varXi$$
 :  $T_{I} = \Xi T_{I_{mod}}$ 

#### Description Representation Distribution μ Units $\sigma$ Cover thickness Log-normal d mm 55 11 Diffusion coefficient D $mm^2 / yr$ Log-normal 40 10 Water % of $C_{s}$ Surface concentration Log-normal 0.4 0.08 concrete Water % of Critical concentration $C_{CR}$ Log-normal 0.15 0.05 concrete $T_P$ Propagation time Log-normal 7.5 1.88 years Ξ Log-normal 0.05 Model uncertainty -1

### **Statistical characteristics:**

**ETH** Swiss Federal Institute of Technology

- Remember Exercise 7
- a. Estimate the probability of corrosion initiation after *t*= 50 years
- b. Estimate the profile of corrosion initiation from year 1 to year 100

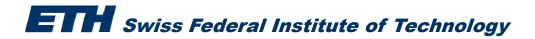

- a. Estimate the probability of corrosion initiation after *t*= 50 years
- 1. Formulate safety margin M\_CI:

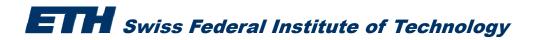

- a. Estimate the probability of corrosion initiation after *t*= 50 years
- 1. Formulate safety margin M\_CI: M\_CI=Xi\*Ti\_mod-t

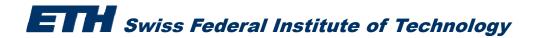

- a. Estimate the probability of corrosion initiation after *t*= 50 years
- 1. Formulate safety margin M\_CI M\_CI=Xi\*Ti\_mod-t
- 2. Write the expression in Comrel and declare the distributions and their statistics

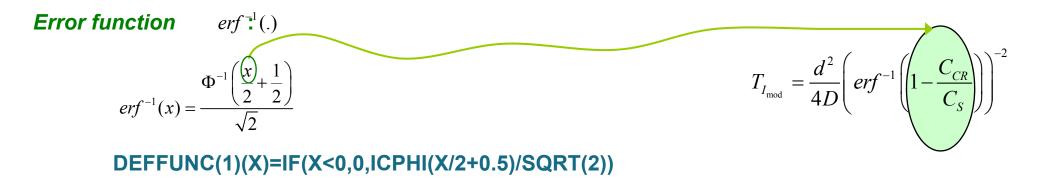

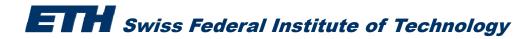

- a. Estimate the probability of corrosion initiation after *t*= 50 years
- 1. Formulate safety margin M\_CI
- 2. Write the expression in Comrel and declare the distributions and their statistics

DEFFUNC(1)(X)=IF(X<0,0,ICPHI(X/2+0.5)/SQRT(2))

$$erf^{-1}(x) = \frac{\Phi^{-1}\left(\frac{x}{2} + \frac{1}{2}\right)}{\sqrt{2}}$$

M\_CI=Xi\*Ti\_mod-t

$$T_{I_{\text{mod}}} = \frac{d^2}{4D} \left( erf^{-1} \left( 1 - \frac{C_{CR}}{C_S} \right) \right)^{-2}$$

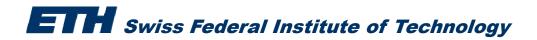

- a. Estimate the probability of corrosion initiation after *t*= 50 years
- 1. Formulate safety margin M\_CI
- 2. Write the expression in Comrel and declare the distributions and their statistics

**DEFFUNC(1)(X)=IF(X<0,0,ICPHI(X/2+0.5)/SQRT(2))** 

FLIM(1){CI}=XI\*((FUNC(1)(1-Ccr/Cs))^(-2)\*d^2/(4\*D))-t

- 3. Save as Exercise\_6a
- 4. Run the reliability analysis

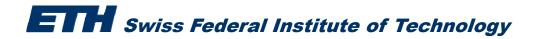

$$erf^{-1}(x) = \frac{\Phi^{-1}\left(\frac{x}{2} + \frac{1}{2}\right)}{\sqrt{2}}$$

### M\_CI=Xi\*Ti\_mod-t

$$T_{I_{\text{mod}}} = \frac{d^2}{4D} \left( erf^{-1} \left( 1 - \frac{C_{CR}}{C_S} \right) \right)^{-2}$$

b. Estimate the profile of corrosion initiation from year 1 to year 100

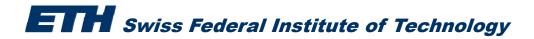

- b. Estimate the profile of corrosion initiation from year 1 to year 100
- 1. Keep Exercise\_6a
- 2. In "Parametric study" give for t, the lower bound equal to 1 and upper bound equal to 100
- 3. Save as Exercise\_6b
- 4. Run the reliability analysis

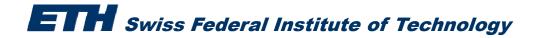

Estimate the probability of visual corrosion after 50, 70 and 90 years, following Exercise 7 of the weekly exercises!

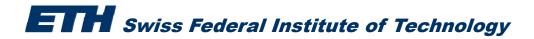